# **como jogar cassino no pixbet**

- 1. como jogar cassino no pixbet
- 2. como jogar cassino no pixbet :b2xbet login
- 3. como jogar cassino no pixbet :jogo de dados blaze

## **como jogar cassino no pixbet**

Resumo:

**como jogar cassino no pixbet : Descubra o potencial de vitória em ecobioconsultoria.com.br! Registre-se hoje e reivindique um bônus especial para acelerar sua sorte!**  contente:

Qual o valor máximo de saque na Pixbet? Qual o valor máximo que posso sacar por Pix na Pixbet? O valor máximo do saque por Pix na Pixbet é de R\$ 10 [slot rocket](https://www.dimen.com.br/slot-rocket-2024-08-08-id-45236.html)

## **como jogar cassino no pixbet**

A Pixbet é conhecida como a casa de apostas que oferece os saques mais rápidos do mundo, agora com a facilidade de fazer tudo pelo seu celular ou tablet.

#### **como jogar cassino no pixbet**

A Pixbet App é um aplicativo para dispositivos móveis Android e iOS que permite aos usuários realizar apostas esportivas e receber seus ganhos de forma rápida e segura. A única diferença entre a versão web e o aplicativo é a experiência mais otimizada para dispositivos móveis.

#### **Como instalar a Pixbet App?**

Para usuários de Android, basta acessar o site da Pixbet no seu navegador móvel, clicar no botão "Disponível no Google Play" e concluir a instalação.

Já para usuários de iOS, o aplicativo está disponível em como jogar cassino no pixbet breve no App Store. Até lá, é possível realizar apostas de forma rápida e segura no site móvel.

#### **Por que escolher a Pixbet App?**

#### A

Pixbet App oferece:

- Pagamentos mais rápidos do mercado para seus usuários, com processamento de saques em como jogar cassino no pixbet até 10 minutos;
- Uma interface amigável, com fácil manipulação;
- Bônus e promoções exclusivas para aplicativos;
- Aplicativo seguro e confiável.

## **Como realizar como jogar cassino no pixbet primeira aposta?**

Após instalar o aplicativo, o usuário deve:

- 1. Cadastrar-se, inserindo seus dados pessoais e confirmando seu endereço de e-mail;
- 2. Realizar um depósito pelo método de pagamento preferido
- 3. Pesquisar por um evento, mercado e selecionar o time ou jogador de como jogar cassino no pixbet escolha e confirmar como jogar cassino no pixbet aposta.
- 4. Esperar o resultado e receber os ganhos em como jogar cassino no pixbet poucos minutos.

#### **Conclusão**

A Pixbet App tem tudo o que um apaixonado por esportes precisa para ter em como jogar cassino no pixbet seu celular. Com apostas simples ou combinadas, depósitos e saques rápidos e um aplicativo seguro que permite um fácil acesso ao seu mundo de apostas.

#### **P.S: Perguntas frequentes sobre Pixbet App 2024**

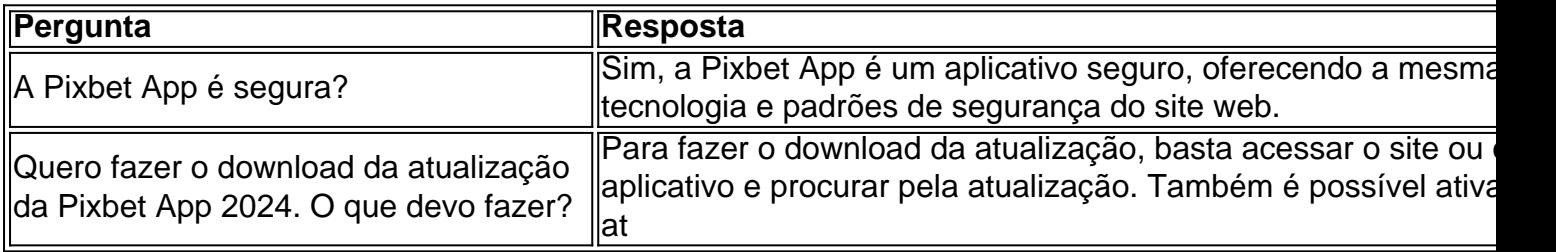

## **como jogar cassino no pixbet :b2xbet login**

Qual o jogo online que dá mais dinheiro?

As plataformas de cassino online rapidamente se tornaram um dos passatempos

minantes entre os

A Pixbet é contada por seu saque rápido e descomplicado. Uma forma principal para pagamento usad É o Pix, processado em apenas algunes minuto

Como fazer uma festa de saque Pixbet

Para realizar um saque no Pixbet, é preciso seguir algumas etapas:

Sua presença na casa de apostas e seleção do método, Pixbet;

Insira o valor que deseja sacar e confirma uma transação;

# **como jogar cassino no pixbet :jogo de dados blaze**

## **Começam como jogar cassino no pixbet setembro, no Nigéria, ensaios clínicos para novo tratamento contra a febre de Lassa**

Os ensaios clínicos para o primeiro tratamento novo para a febre de Lassa como jogar cassino no pixbet quase 40 anos estão previstos para começar no Nigéria este ano.

A doença tropical negligenciada mata cerca de 5.000 pessoas por ano e é endêmica na África Ocidental.

### **Primeiros ensaios clínicos como jogar cassino no pixbet 40 anos**

Os ensaios clínicos começarão como jogar cassino no pixbet setembro no Centro Federal de Medicina, Owo (FMCO), no estado de Ondo, que tem altas taxas do vírus carregado por roedores. É o primeiro trabalho como jogar cassino no pixbet um novo tratamento desde que o ribavirina foi aprovada para uso como jogar cassino no pixbet 1986. A eficácia do medicamento recentemente foi questionada.

O Dr. Femi Ayodeji, chefe do controle de infecção e pesquisa do FMCO, disse: "É importante ter novos tratamentos para evitar casos graves. Com novos medicamentos que tratam o vírus da febre de Lassa melhor, a necessidade de tratamentos de suporte para alguns pacientes que desenvolvem insuficiência renal aguda, e complicações cardiovascular e respiratórias, será reduzida."

#### **Febre de Lassa: uma ameaça global à saúde**

A febre de Lassa é designada como uma ameaça à saúde global e uma prioridade para a pesquisa pela Organização Mundial da Saúde. Entre 300.000 e 500.000 casos são registrados anualmente na África Ocidental. A taxa de mortalidade é de aproximadamente 1%, mas ela aumenta para 15% entre as pessoas hospitalizadas com casos graves. Os sintomas incluem febre, tosse, vômitos e diarreia, e pode afetar o fígado, baço e rins.

O Centro Nigeriano de Controle e Prevenção de Doenças (NCDC) registrou 6.226 casos suspeitos e 160 mortes até agora este ano. Mais de 60% desses casos estão como jogar cassino no pixbet Ondo, Edo e Bauchi.

O Dr. Manir Jega, diretor de saúde na Sociedade Nigeriana da Cruz Vermelha, disse que os números são uma causa de séria preocupação porque alguns estados estão "mal equipados para lidar com uma outbreak".

#### **Ensaios clínicos como jogar cassino no pixbet 10 países**

Os ensaios clínicos estão sendo conduzidos pelo consórcio Integrate de 15 institutos de pesquisa líderes, centros de saúde e organizações humanitárias de 10 países, que testarão a eficácia de novos e existentes medicamentos atualmente usados para tratar outras doenças.

A Dra. Marie Jaspard, especialista como jogar cassino no pixbet doenças infecciosas no Hospital Saint-Antoine como jogar cassino no pixbet Paris, e pesquisadora clínica do instituto francês Inserm, envolvida nos ensaios, disse: "Vamos avaliar vários outros projetos [medicamentos] contra o ribavirina ... O interesse deste ensaio clínico é que podemos remover os braços de tratamento que não estão funcionando e adicionar novos tratamentos. Não vamos desperdiçar tempo e paciência com drogas que não estão funcionando."

Ela disse que encontrar novas maneiras de tratar o vírus são importantes porque mais cepas mortais estão emergindo na região, mais recentemente no Benim, que registrou taxas de mortalidade mais altas.

Outros ensaios clínicos estão previstos no estado de Ebonyi, na Nigéria, e como jogar cassino no pixbet Libéria e Guiné como parte do projeto Integrate de cinco anos, financiado pela União Europeia.

Author: ecobioconsultoria.com.br Subject: como jogar cassino no pixbet Keywords: como jogar cassino no pixbet Update: 2024/8/8 1:39:25